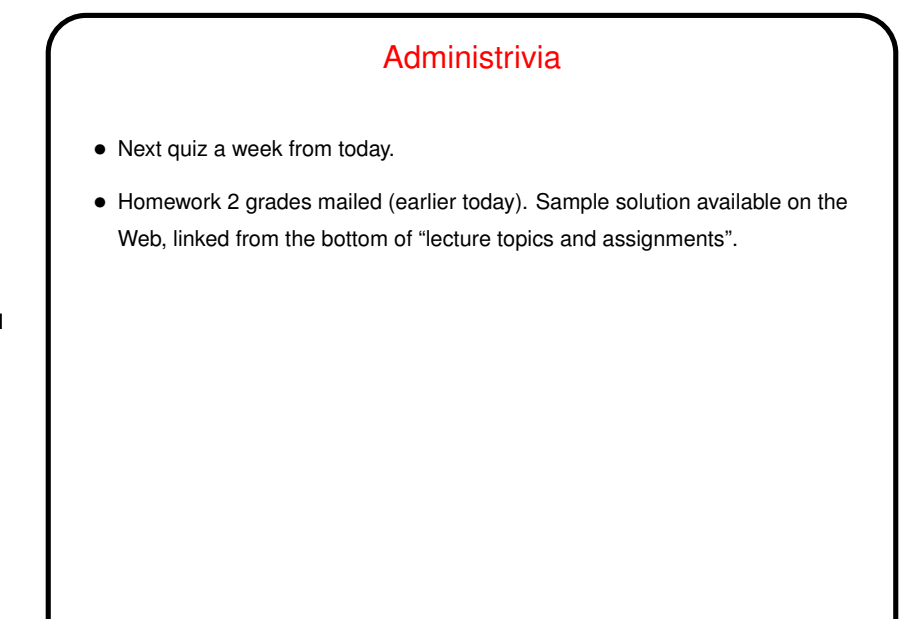

## vim Tips

• You may have discovered already that if you don't know/remember many of the keyboard shortcuts (and vim is pretty much *all* keyboard shortcuts) it's painful to use  $v$ im. I like text-based editors for this class because they're easy to use remotely. There are others that may be easier to get started with, but . . .

- I think  $v$  im is a good editor for writing code: It does syntax highlighting of code in any language it "knows about" as well as automatic indentation. (Tidy up indentation by typing == on a line.) It also shows matching parentheses/braces, and if you put the cursor on one of those and press  $\frac{8}{3}$  it takes you to the match — or indicates there isn't one. Helpful!
- If you have trouble remembering, try a "cheat sheet" of commands you want to remember.

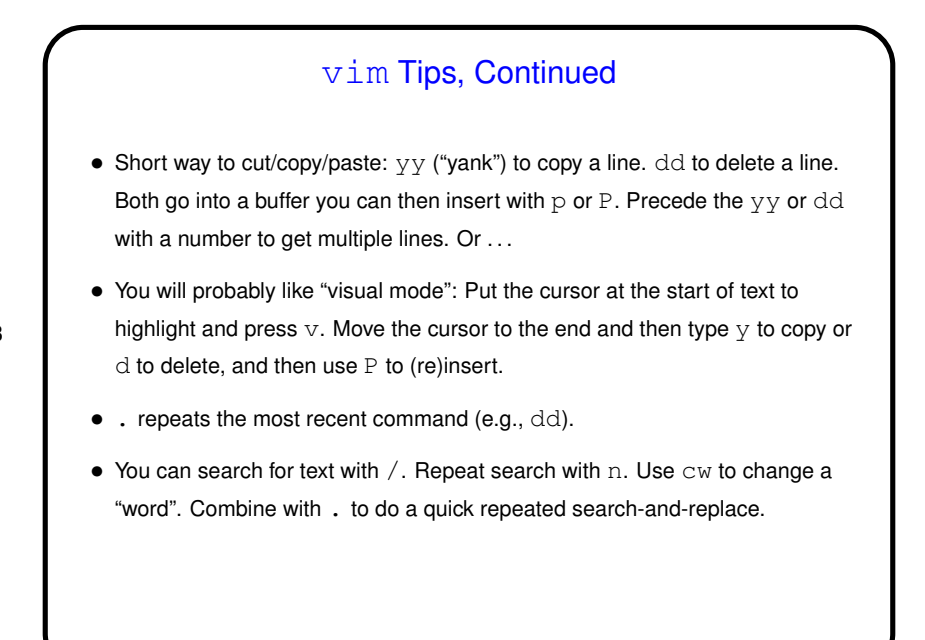

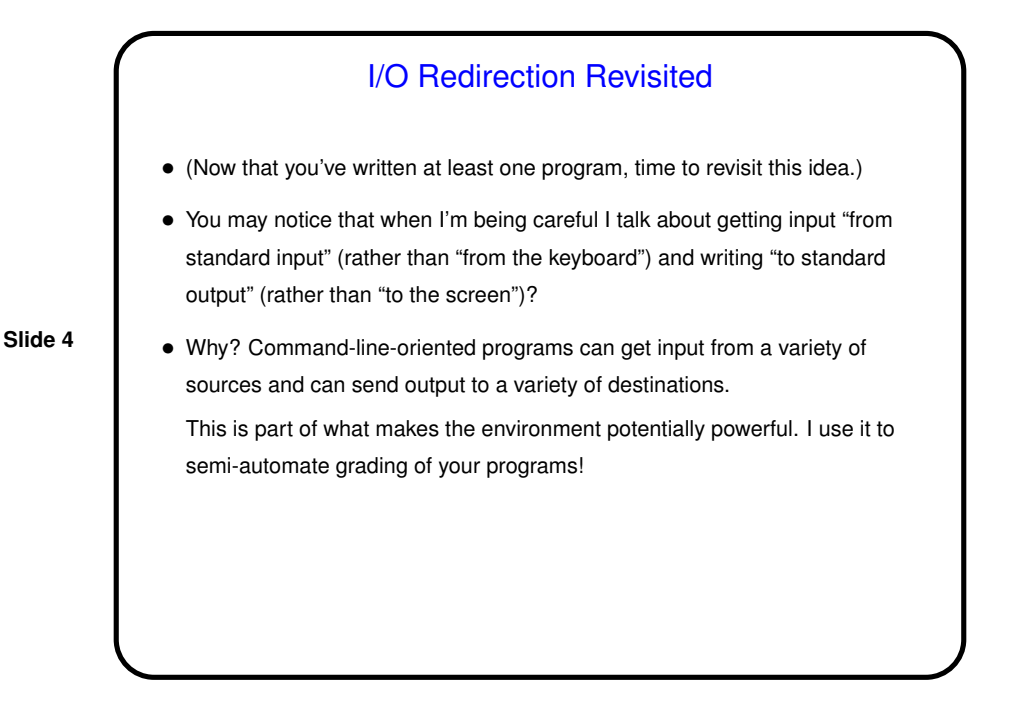

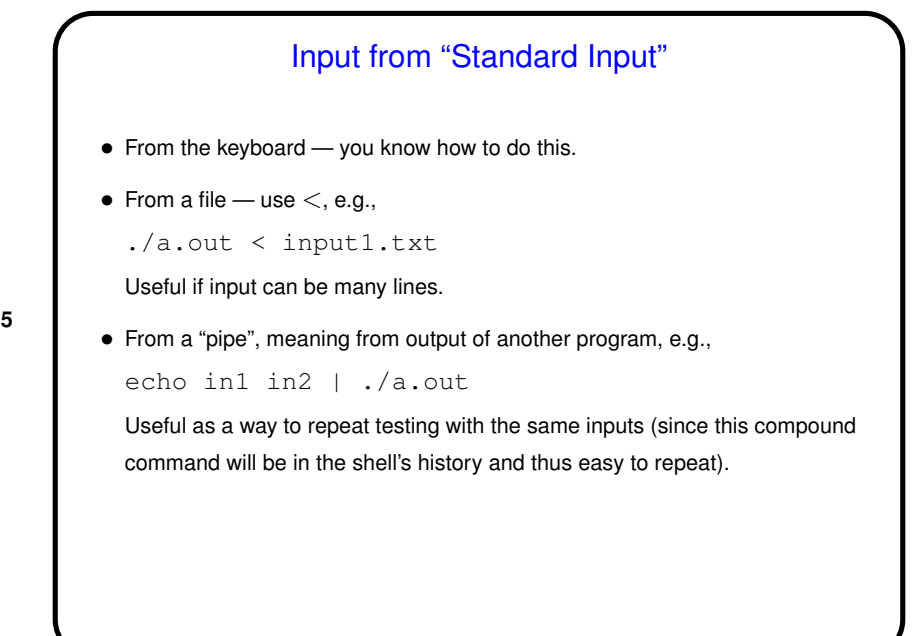

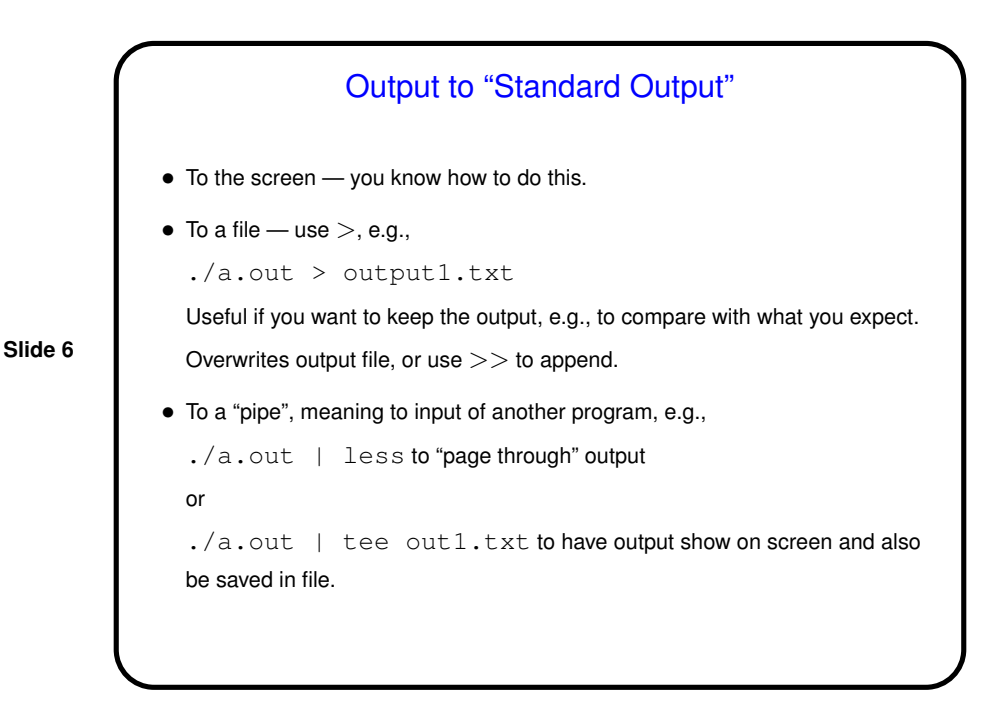

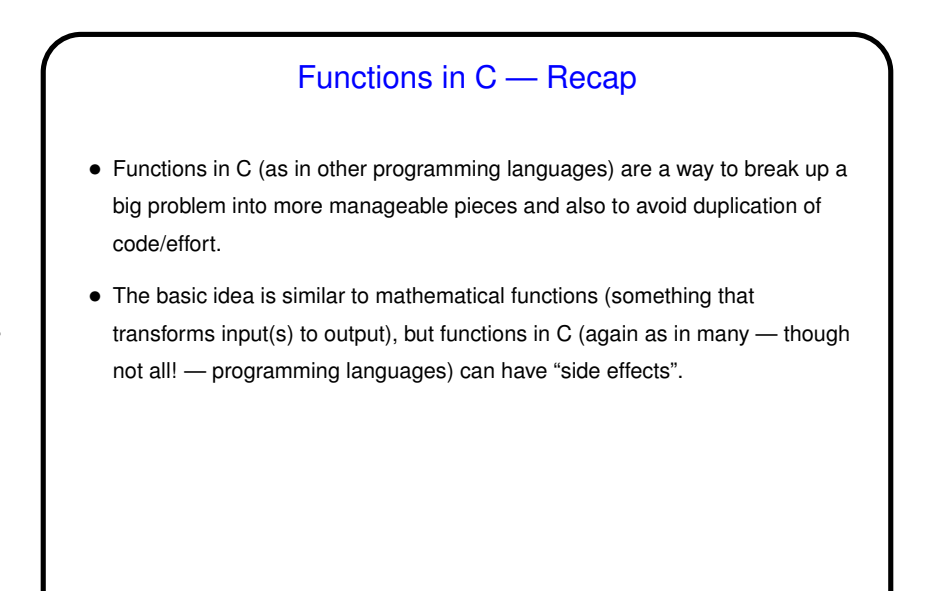

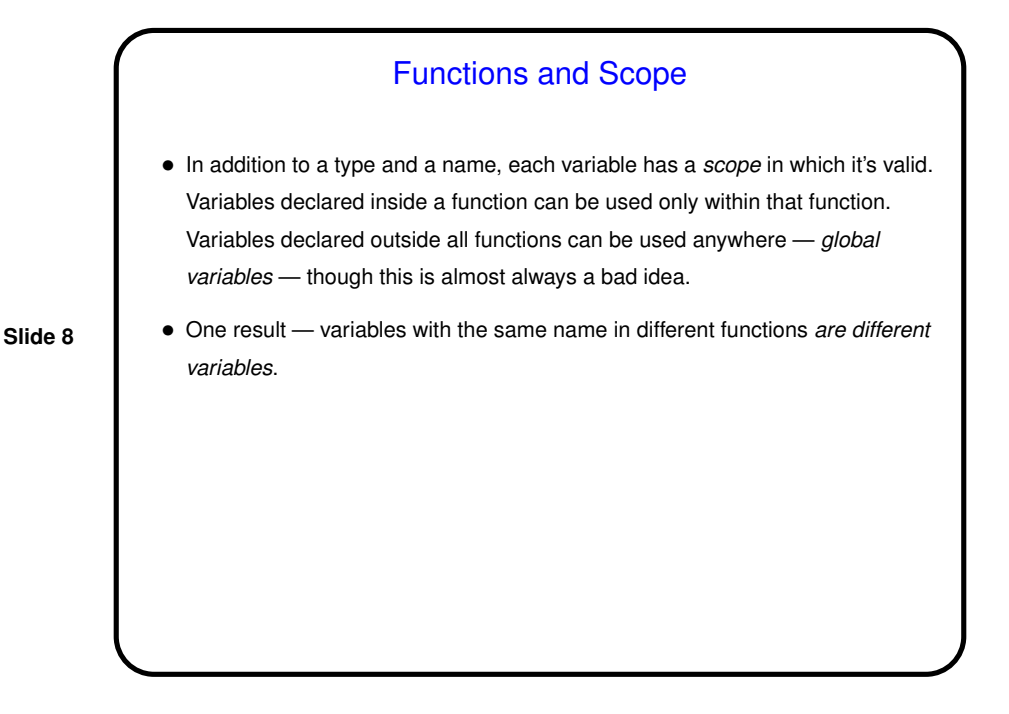

## Functions and Parameters

- We said last time that functions have *parameters*. Another word for them is *arguments* (you will see this in some compiler error messages). More terminology:
	- **–** *Formal parameters* are the parameters as viewed from the function can think of these as additional variables whose scope is the function.
	- **–** *Actual parameters* are the values with which the function is called.
- When a function is called, actual parameters are copied to formal parameters — "pass by value" — meaning that changes made in the function to its copies are not reflected in the calling program's copies. Notice also that actual parameters can be expressions.

## Function Return Values

• Most functions return a value (but only one); it's the value of the expression following the keyword return, in the function definition. The type of this value is given as part of the function definition. If you don't want to return anything, can make this  $v \circ i d$ . If you want to return two things? must use "pointer variables" (addresses).

**Slide 10**

• Function calls are expression, so they have a value — whatever is returned by the function.

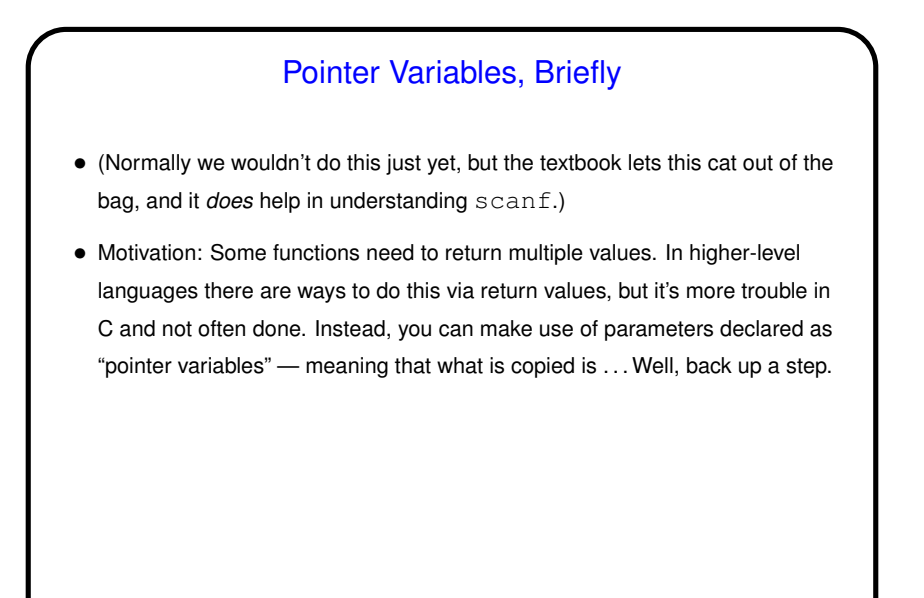

## Variables and Memory — Simplified View • A crucial component of computer hardware is the "memory" (meaning random-access memory, not disk!). A good-enough-for-now approximation models this as a list of numbered locations/cells, each consisting of a fixed number of bits. An "address" is an index into this list; the corresponding bits are its "contents". • Variables in programs correspond to one or more of these cells, and we can

**Slide 12**

talk about the "address" of the variable (the index of the first cell) and its "value" (contents of the cell, interpreted based on the variable's type — e.g., the same bits mean one thing for a C int and another thing for a C float — even assuming those are the same number of cells, which they often are but need not be).

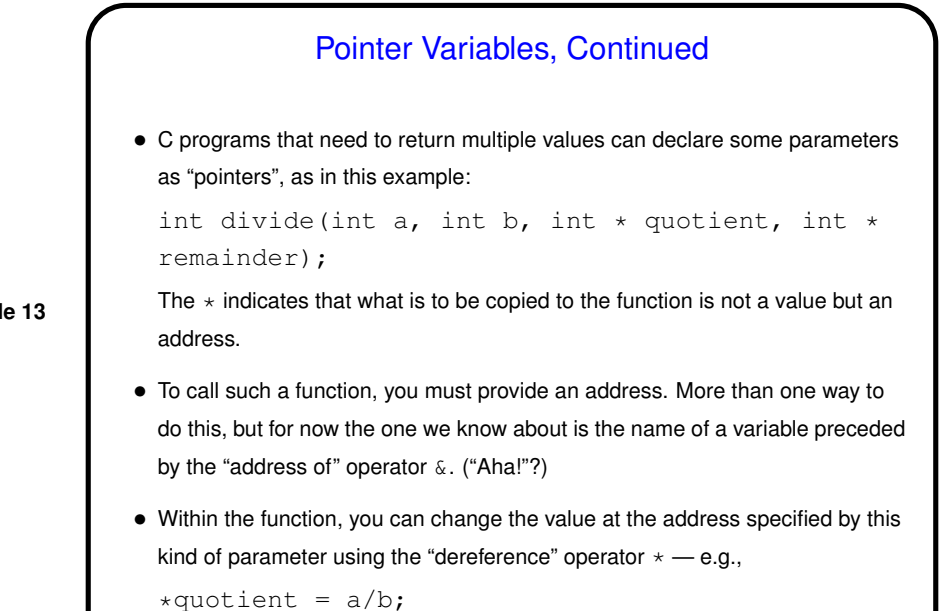

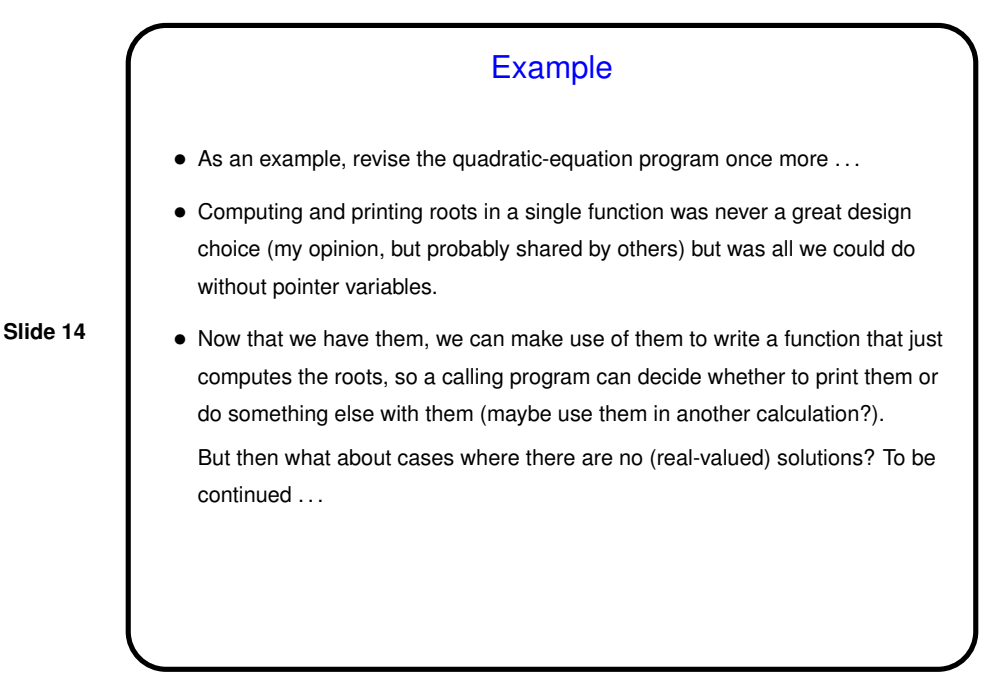

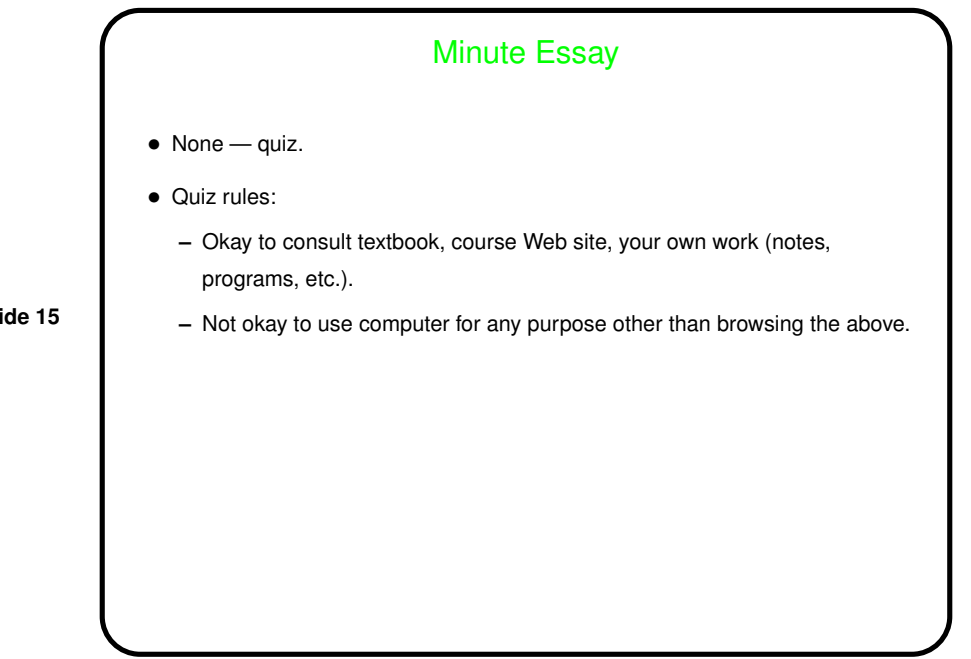